Министерство науки и высшего образования Российской Федерации Федеральное государственное бюджетное образовательное учреждение высшего образования «Ростовский государственный экономический университет (РИНХ)»

> УТВЕРЖДАЮ Директор Таганрогского института имени А.П. Чехова (филиала) РГЭУ (РИНХ) \_\_\_\_\_\_\_\_\_\_\_\_\_ Голобородько А.Ю.  $\begin{array}{c} \n\leftarrow \longrightarrow \qquad \qquad \longrightarrow \qquad \qquad \qquad 20 \qquad \Gamma. \n\end{array}$

# **Рабочая программа дисциплины ИКТ в профессиональной деятельности**

направление 44.03.02 Психолого-педагогическое образование направленность (профиль) 44.03.02.01 Психология и социальная педагогика

Для набора 2020 года

Квалификация Бакалавр

### КАФЕДРА **информатики**

**Распределение часов дисциплины по семестрам**

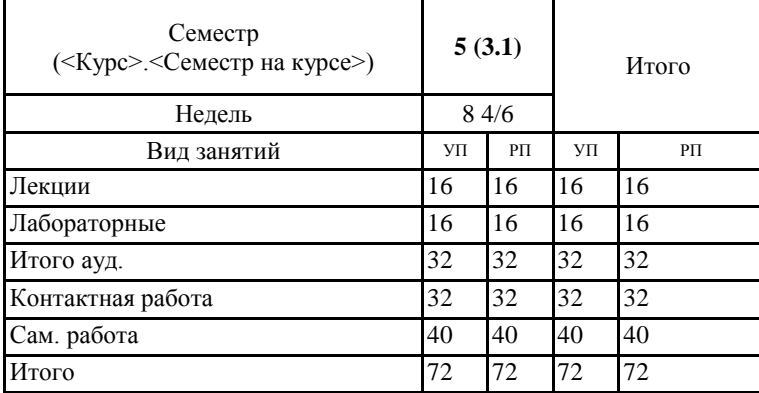

### **ОСНОВАНИЕ**

Учебный план утвержден учёным советом вуза от 29.08.2023 протокол № 1.

Программу составил(и): канд. техн. наук, Зав. каф., Тюшнякова Ирина Анатольевна  $\sqrt{\frac{1}{2}$ 

Зав. кафедрой: Тюшнякова И. А.  $\sqrt{N_{\text{P}}\omega_{\text{P}}}$ 

### **1. ЦЕЛИ ОСВОЕНИЯ ДИСЦИПЛИНЫ**

1.1 формирование у обучающегося умений, навыков эффективного использования современных информационных технологий в профессиональной деятельности, создание упорядоченной системы знаний о перспективных информационных технологиях обработки информации, создания, сопровождения профессиональной деятельности

#### **2. ТРЕБОВАНИЯ К РЕЗУЛЬТАТАМ ОСВОЕНИЯ ДИСЦИПЛИНЫ**

**ОПК-9.1:Использует современные информационные технологии при решении задач профессиональной деятельности и понимает принципы их работы**

**ОПК-9.2:Обоснованно выбирает современные информационные технологии, ориентируясь на задачи профессиональной деятельности**

**ОПК-9.3:Владеет навыками применения современных информационных технологий для решения задач профессиональной деятельности**

**УК-1.1:знает основные методы и умеет осуществлять критический анализ проблемых ситуаций**

**УК-1.2:владеет навыками анализа проблемных ситуаций на основе осуществления системного подхода**

**ОПК-2.1:Знает и применяет информационно-коммуникационные технологии при разработке основных и дополнительных образовательных программ**

**ОПК-2.2:Соблюдает этические и правовые нормы,определяющие особенностисоциально-правового статусапедагога в профессиональной деятельности**

#### **В результате освоения дисциплины обучающийся должен:**

### **Знать:**

принципы работы современных информационных технологий; структуру и логику разработки основных и дополнительных образовательных программ; особенности системного и критического мышления;

#### **Уметь:**

анализировать источники информации с точки зрения временных и пространственных условий его возникновения; обоснованно выбирать современные информационные технологии, ориентируясь на задачи профессиональной деятельности; осуществлять поиск, синтез информации, применять системный подход для решения поставленных задач;

#### **Владеть:**

применения современных информационных технологий для решения задач профессиональной деятельности; для разработки основной образовательной программы и отдельных её компонентов (в том числе с использованием информационно-коммуникационных технологий); сопоставления разных источников информации;

### **3. СТРУКТУРА И СОДЕРЖАНИЕ ДИСЦИПЛИНЫ**

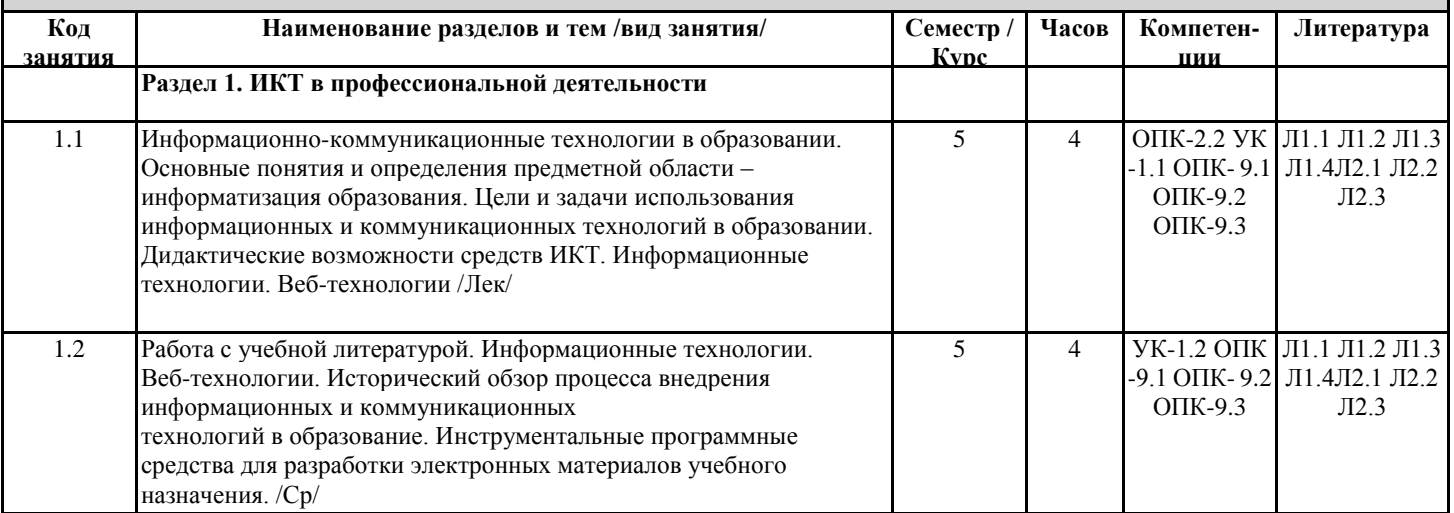

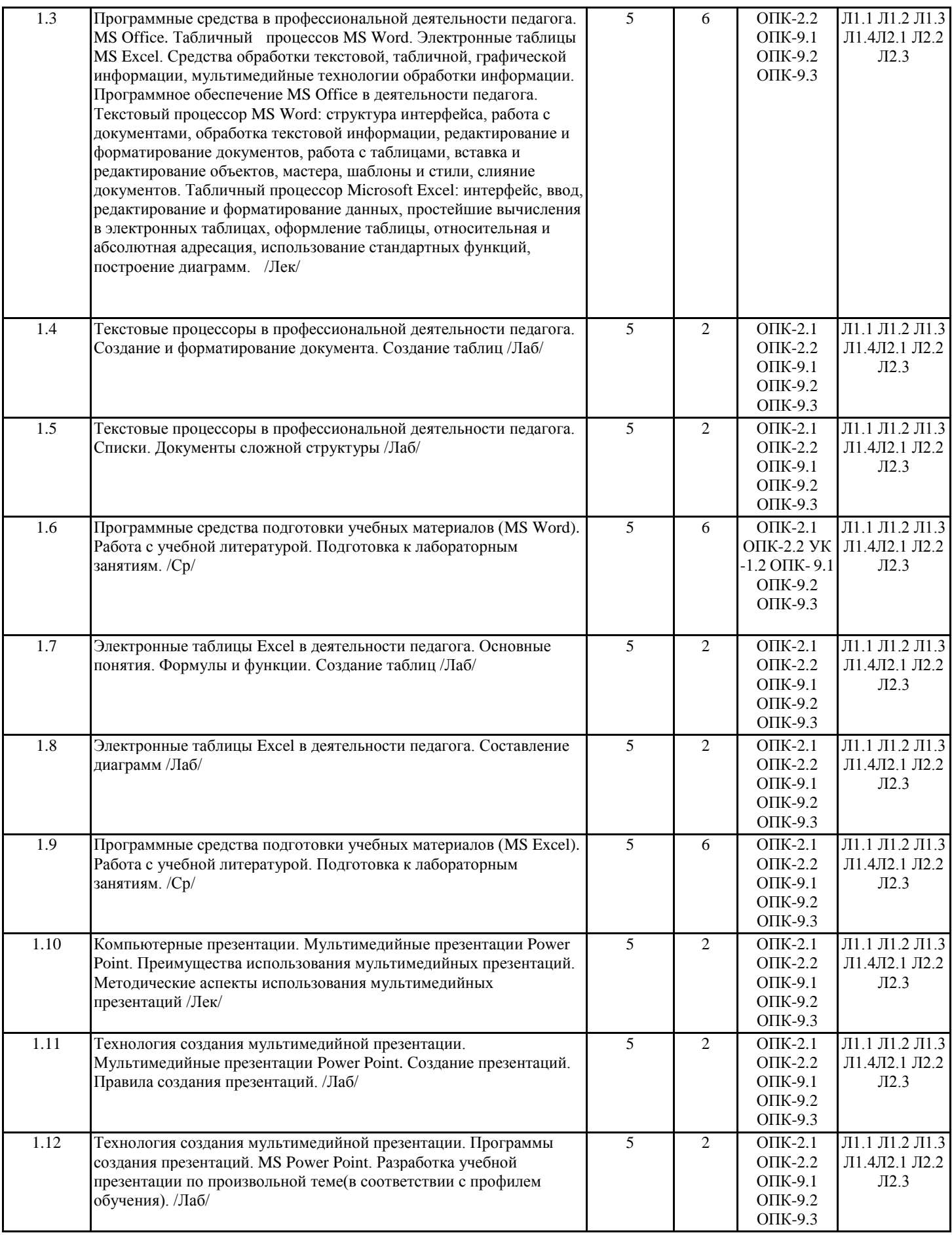

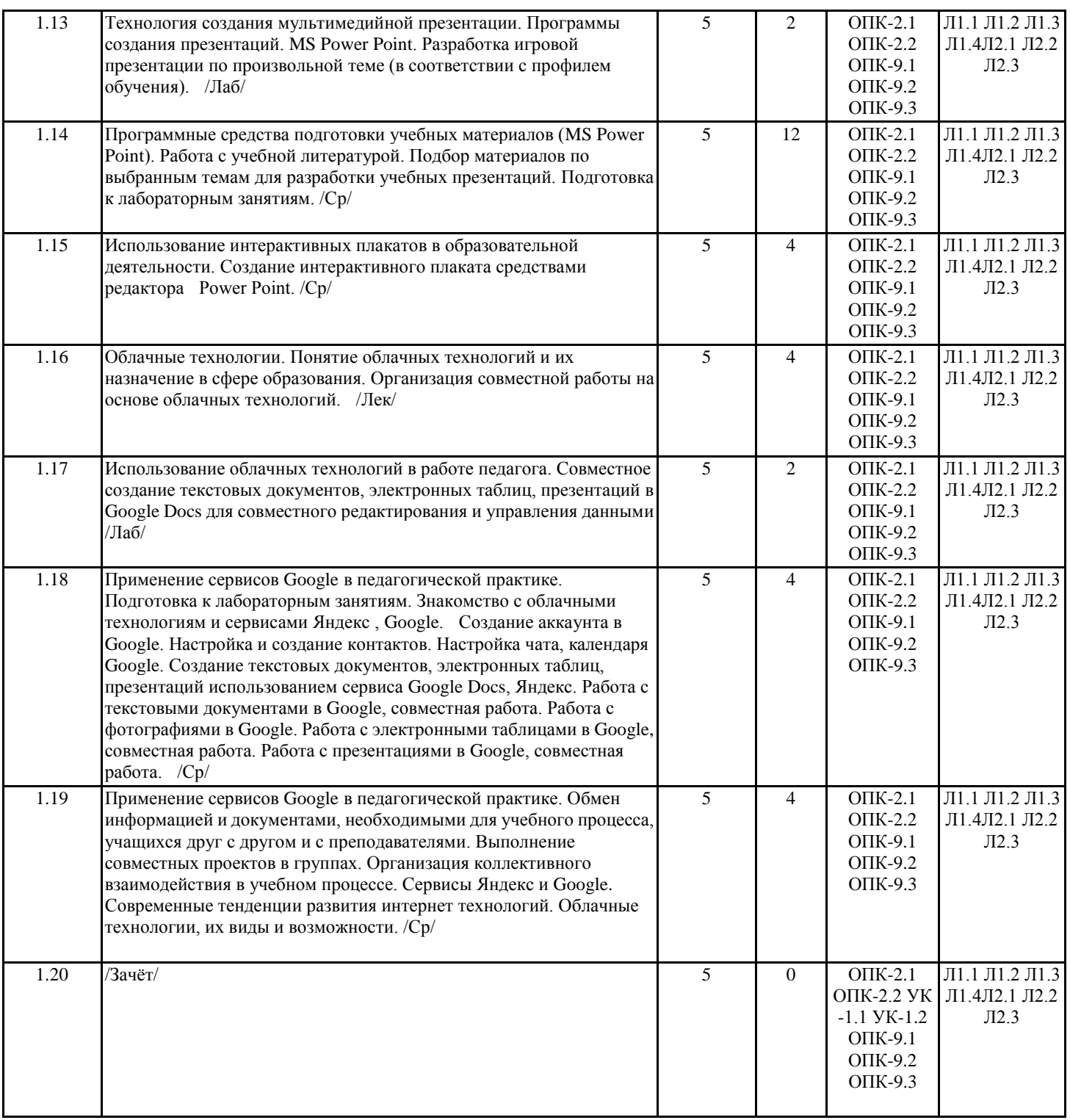

### **4. ФОНД ОЦЕНОЧНЫХ СРЕДСТВ**

Структура и содержание фонда оценочных средств для проведения текущей и промежуточной аттестации представлены в Приложении 1 к рабочей программе дисциплины.

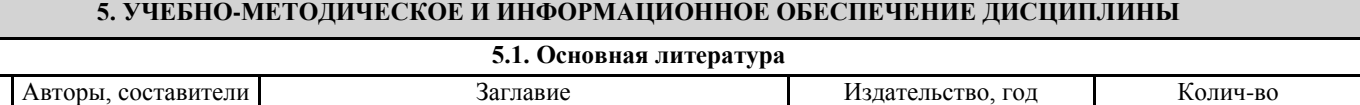

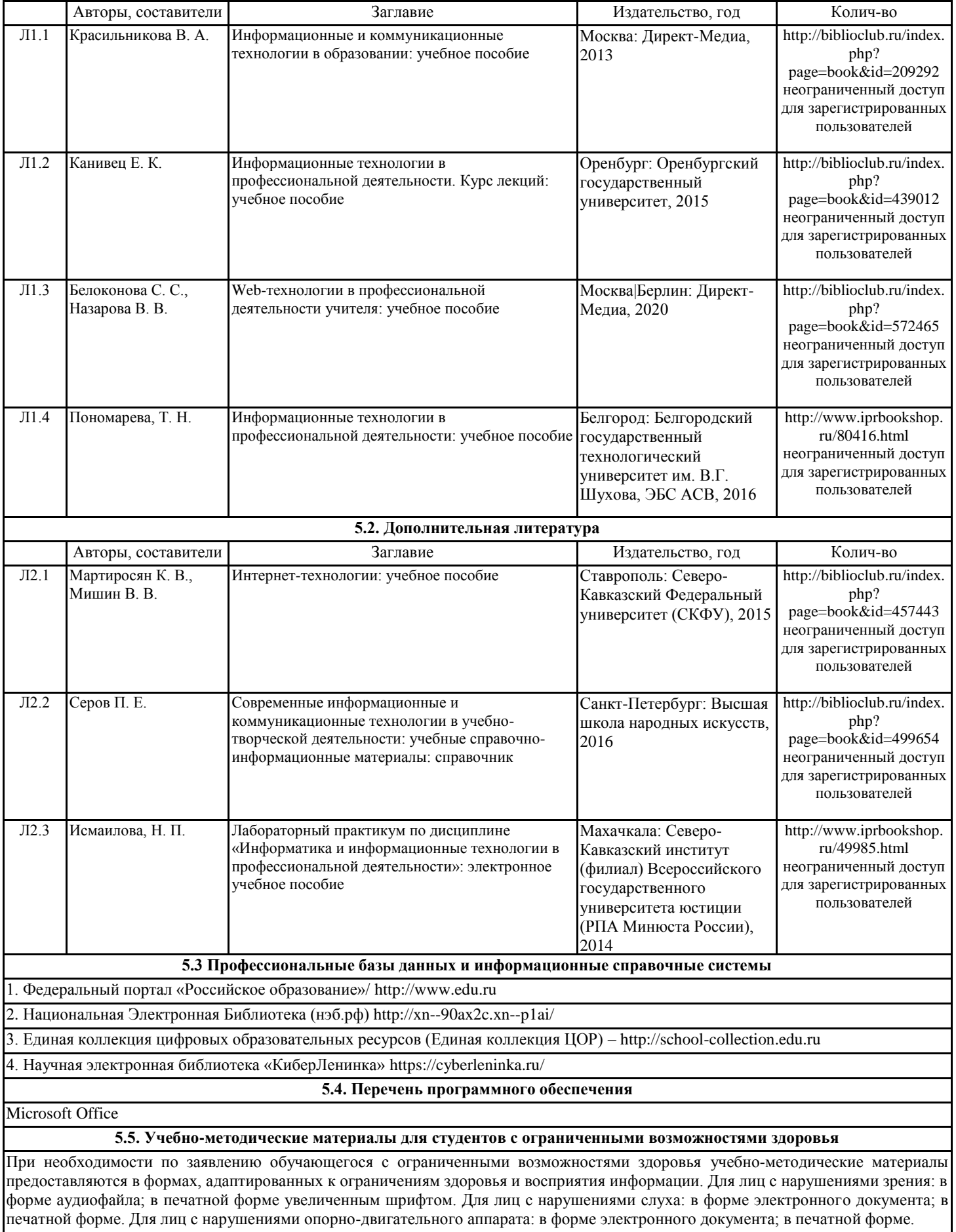

### **6. МАТЕРИАЛЬНО-ТЕХНИЧЕСКОЕ ОБЕСПЕЧЕНИЕ ДИСЦИПЛИНЫ (МОДУЛЯ)**

Помещения для проведения всех видов работ, предусмотренных учебным планом, укомплектованы необходимой специализированной учебной мебелью и техническими средствами обучения. Для проведения лекционных занятий используется демонстрационное оборудование. Лабораторные занятия проводятся в компьютерных классах, рабочие места в которых оборудованы необходимыми лицензионными программными средствами и выходом в Интернет.

### **7. МЕТОДИЧЕСКИЕ УКАЗАНИЯ ДЛЯ ОБУЧАЮЩИХСЯ ПО ОСВОЕНИЮ ДИСЦИПЛИНЫ (МОДУЛЯ)**

Методические указания по освоению дисциплины представлены в Приложении 2 к рабочей программе дисциплины.

# **ФОНД ОЦЕНОЧНЫХ СРЕДСТВ**

# **1. Описание показателей и критериев оценивания компетенций на различных этапах их формирования, описание шкал оценивания**

1.1 Показатели и критерии оценивания компетенций:

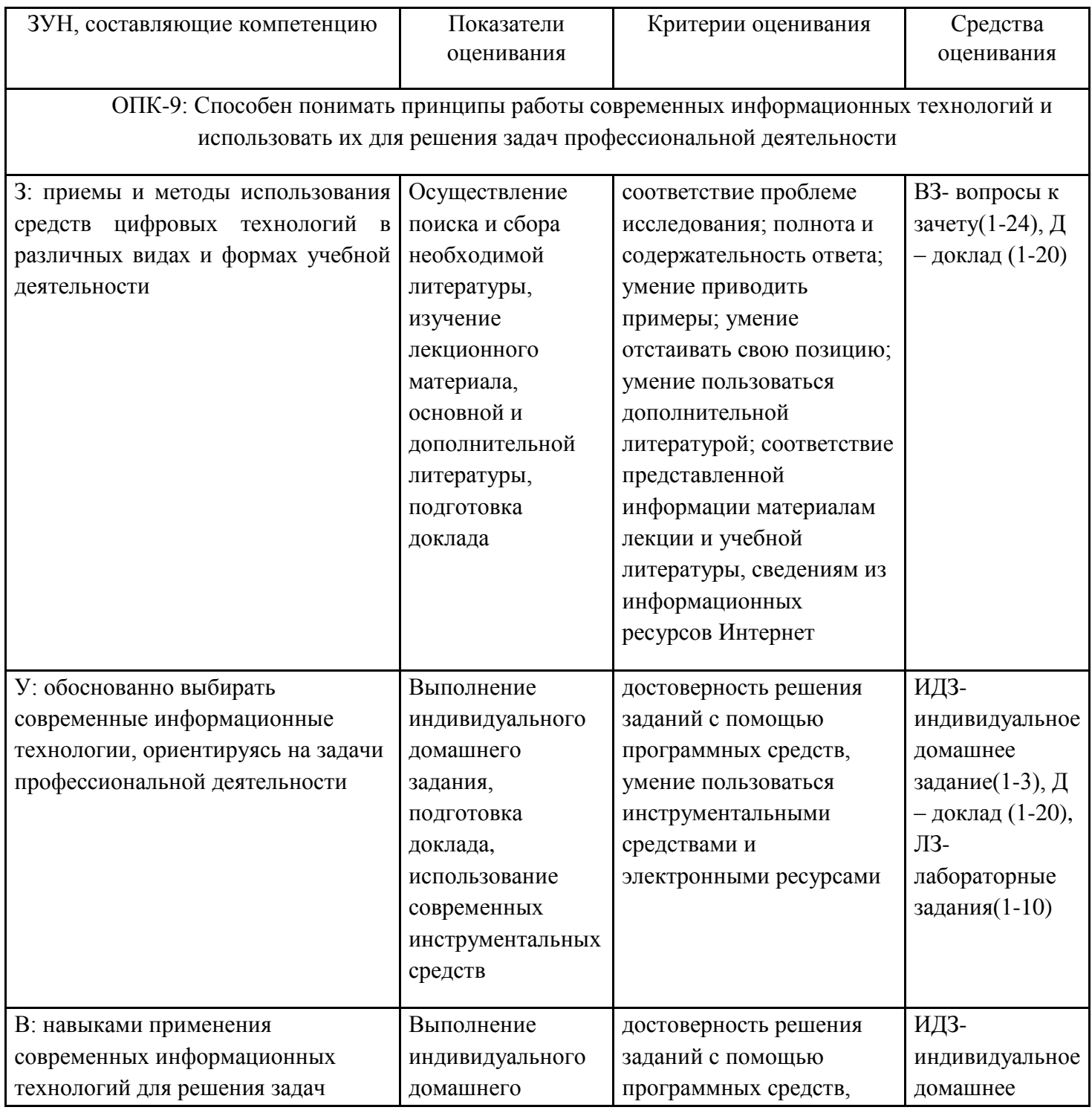

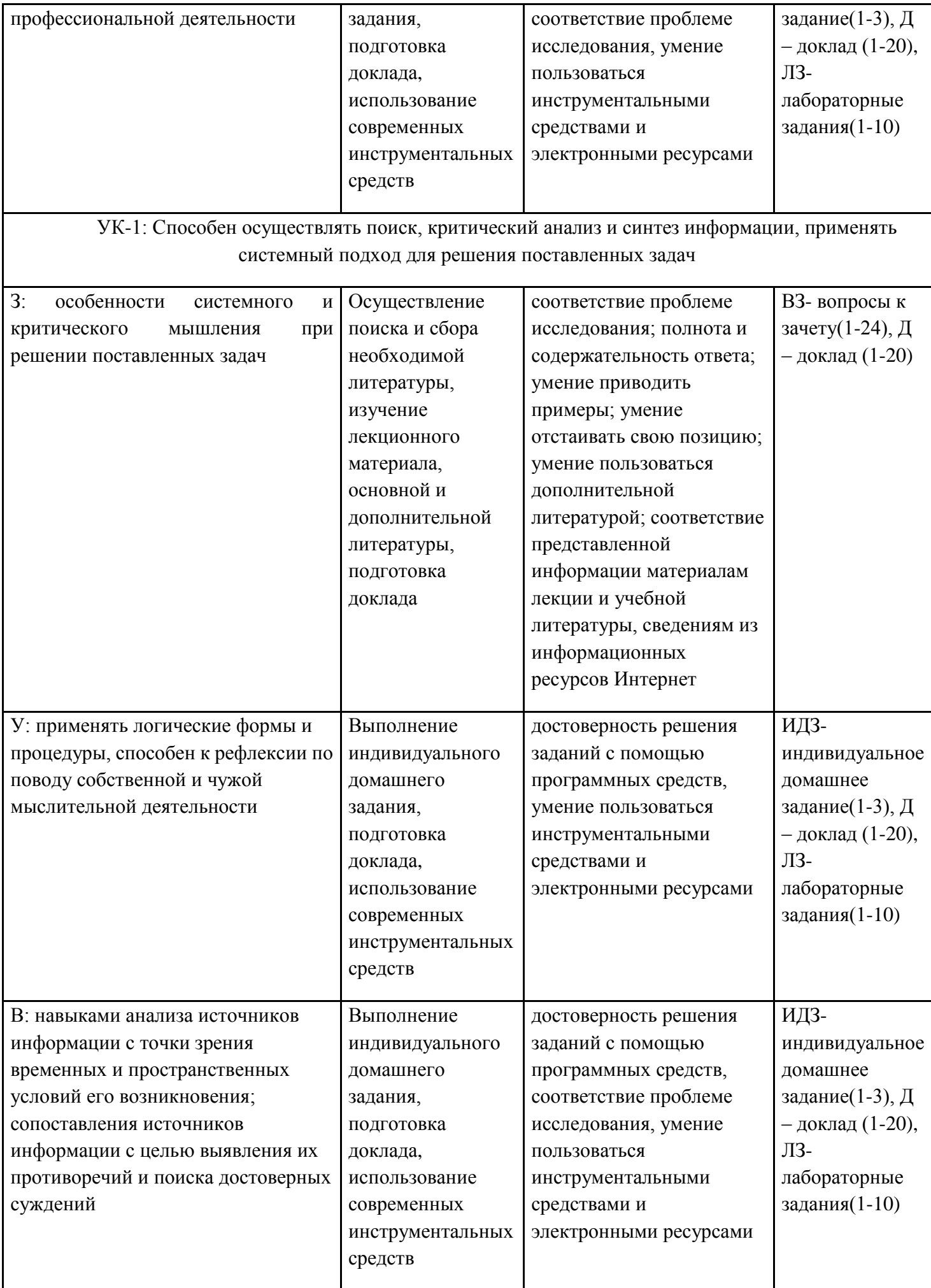

ОПК-2: Способен участвовать в разработке основных и дополнительных образовательных программ, разрабатывать отдельные их компоненты (в том числе с использованием информационно-коммуникационных технологий)

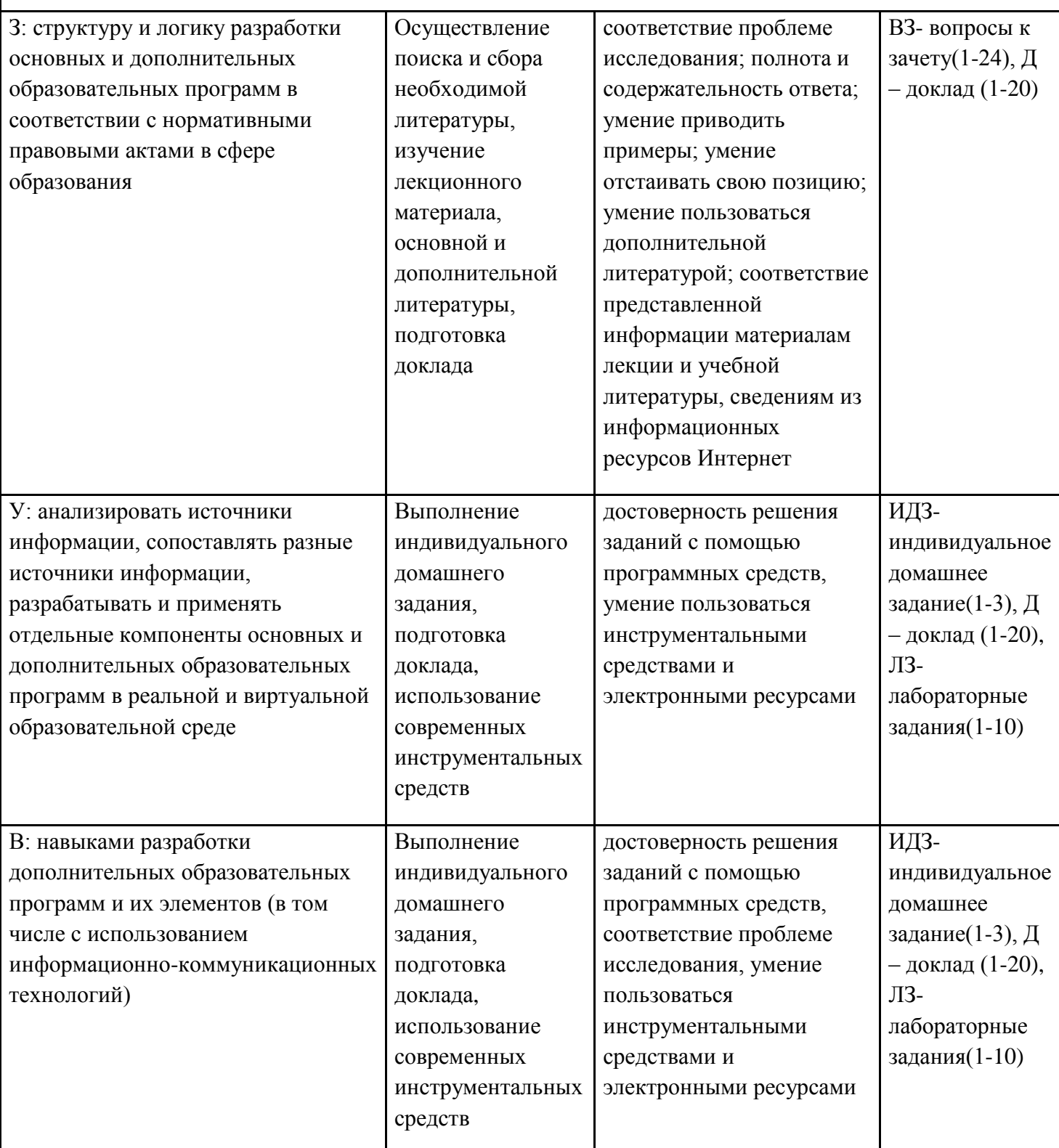

1.2 Шкалы оценивания:

Текущий контроль успеваемости и промежуточная аттестация осуществляется в рамках накопительной балльно-рейтинговой системы в 100-балльной шкале:

50-100 баллов (зачет);

0-49 баллов (незачет).

**2 Типовые контрольные задания или иные материалы, необходимые для оценки знаний, умений, навыков и (или) опыта деятельности, характеризующих этапы формирования компетенций в процессе освоения образовательной программы**

## **Вопросы к зачету**

по дисциплине *ИКТ в профессиональной деятельности*

- 1. Возможности современной вычислительной техники (для потребностей образования).
- 2. Информатизация общества. Отличительные черты информационного общества.
- 3. Информатизация образования как процесс. Направления информатизации образования.
- 4. Цели и учебные задачи информатизации образования.
- 5. Информатизация образования как область научно-практической деятельности человека.
- 6. Понятие информационной культуры. Проявления информационной культуры.
- 7. Положительные и опасные тенденции развития информационного общества.
- 8. Понятие «информационных технологий» в соответствии с ФЗ № 149.
- 9. Понятие и средства ИКТ.
- 10. Информационные процессы и информационные ресурсы.
- 11. Документированная информация, информационная система.
- 12. Банк данных, база знаний.
- 13. Понятия медиаобразования, медиатекста.
- 14. Направления и принципы медиаобразования.
- 15. Многообразие определений понятия «информационные технологии».
- 16. Классификация информационных технологий.
- 17. Информационные технологии обучения.
- 18. Создание и редактирование текстовых документов. Создание сложных документов.
- 19. Электронные таблицы: назначение и основные понятия.
- 20. Создание и редактирование презентаций.
- 21. Гипертекстовое представление информации.
- 22. Программы переводчики. Программы-словари. Онлайновые переводчики.
- 23. Методы представления графических изображений. Растровая и векторная графика.
- 24. Обработка данных полученных в глобальной сети.

## **Критерии оценки:**

- оценка «зачтено» (50-100 баллов) выставляется студенту, если он показал наличие твердых знаний в объеме пройденного курса в соответствии с целями обучения, изложение ответов с отдельными ошибками, уверенно исправленными после дополнительных вопросов; правильные в целом действия по применению знаний на практике

- оценка «не зачтено» (0-49 баллов) - ответы не связаны с вопросами, наличие грубых ошибок в ответе, непонимание сущности излагаемого вопроса, неумение применять знания на практике, неуверенность и неточность ответов на дополнительные и наводящие вопросы

## **Лабораторные задания**

1. Текстовый процессор. Создание и разметка документа. Оформление документа. Форматирование текста 2. Работа с таблицами. Работа с редактором формул 3. Текстовые процессоры в профессиональной деятельности учителя. Списки. Документы сложной структуры 4. Электронные таблицы Excel 5. Графическими возможностями Excel. Построение диаграмм 6. Применение средств компьютерных презентаций в профессиональной деятельности 7. Разработка игровой презентации по теме учебного курса (Power point) 8. Проектирование и создание базы данных (Access) 9. Создание форм, отчетов, запросов в СУБД 10. Работа в различных графических редакторах

# **2. Критерии оценки:**

За выполнение всех лабораторных работ курса запланирован максимум в 40 баллов, если студент в ходе защиты показал наличие твердых знаний по материалу лабораторной работы, изложение ответов с отдельными ошибками, уверенно исправленными после дополнительных вопросов; правильные в целом действия по применению знаний на практике. В случае частичного выполнения работ, баллы уменьшаются пропорционально количеству защищенных работ.

## **Перечень тем для докладов**

# по дисциплине *ИКТ в профессиональной деятельности*

- 1. Применение информационно-коммуникационных технологий в учебном процессе.
- 2. Компьютерная грамотность, информационная культура, информационно-коммуникационная компетентность.
- 3. Дидактические принципы использования информационных технологий в образовательном процессе.
- 4. Требования к информационным образовательным ресурсам.
- 5. Медиаобразование и медиаграмотность.
- 6. Возможности электронно-библиотечных систем.
- 7. Электронные образовательные ресурсы.
- 8. Инструменты создания ментальных карт.
- 9. Создание интерактивного плаката.
- 10. Интерактивные задания различных уровней сложности: викторины, кроссворды, пазлы и игры.
- 11. Сервисы создания облаков слов и тегов.
- 12. Персональный сайт преподавателя.
- 13. Индексация сайта в поисковых системах.
- 14. Онлайн-семинар. Веб-конференция.
- 15. Организация и создание вебинара
- 16. Облачный ресурс в учебном процессе.
- 17. Интернет-площадки для организации вебинаров.
- 18. Информационные технологии в управлении качеством образовательного процесса.

19. Оценка и сертификация качества информационных образовательных ресурсов.

20. Базовые методы защиты информации при работе с компьютерными системами.

### **Критерии оценки:**

- 15-30 баллов - выставляется студенту, если: тема соответствует содержанию доклада; основные понятия проблемы изложены верно; сделаны обобщения и сопоставления различных точек зрения по рассматриваемому вопросу; сделаны и аргументированы основные выводы, доклад сопровождается разработанной мультимедийной презентацией;

- 0-14 баллов - выставляется студенту, если: содержание не соответствует теме; нет ссылок на использованные источники; тема не полностью раскрыта; нет выводов.

### **Темы индивидуального домашнего задания**

по дисциплине *ИКТ в профессиональной деятельности*

ИДЗ 1. Анализ систем защиты информации от компьютерных вирусов

1) Перечислите представленные на рынке ПО системы защиты информации от компьютерных вирусов (5-8).

2) Сформулируйте критерии, которые будут использоваться для сопоставления антивирусных систем.

3) В соответствии с перечнем критериев выберите наиболее привлекательную систему защиты информации.

4) Результаты анализа приведите в таблице.

ИДЗ 2. Анализ цифровых образовательных платформ

1) Приведите примеры цифровых образовательных платформ.

2) Назовите критерии, с помощью которых можно осуществить сравнительный анализ цифровых образовательных платформ.

3) В соответствии с названными критериями проведите сравнительный анализ цифровых образовательных платформ.

4) Результаты анализа приведите в таблице.

ИДЗ 3. Анализ инструментов проведения онлайн-семинаров и вебинаров

1) Приведите примеры инструментов проведения онлайн-семинаров и вебинаров.

2) Назовите критерии, с помощью которых можно осуществить сравнительный анализ ПО для проведения онлайн-семинаров и вебинаров.

3) В соответствии с названными критериями проведите сравнительный анализ ПО для проведения онлайн-семинаров и вебинаров.

4) Результаты анализа приведите в таблице.

## **Критерии оценки:**

- 28-30 баллов - выставляется студенту, если все пункты задания выполнены безошибочно;

- 11-27 баллов - выставляется студенту, если адание, большей частью, выполнено или выполнено с ошибками.

- 0-10 баллов - выставляется студенту, если задание выполнено с существенными ошибками, выполнено наполовину или не выполнено содержание не соответствует теме; нет ссылок на использованные источники; тема не полностью раскрыта; нет выводов.

## **3. Методические материалы, определяющие процедуры оценивания знаний, умений, навыков и (или) опыта деятельности, характеризующих этапы формирования компетенций**

Процедуры оценивания включают в себя текущий контроль и промежуточную аттестацию.

**Текущий контроль** успеваемости проводится с использованием оценочных средств, представленных в п. 2 данного приложения. Результаты текущего контроля доводятся до сведения студентов до промежуточной аттестации.

**Промежуточная аттестация** проводится в форме зачета.

Зачет проводится по окончании теоретического обучения до начала экзаменационной сессии.

Проверка ответов и объявление результатов производится в день зачета. Результаты аттестации заносятся в зачетную ведомость и зачетную книжку студента. Студенты, не прошедшие промежуточную аттестацию по графику сессии, должны ликвидировать задолженность в установленном порядке.

## **МЕТОДИЧЕСКИЕ УКАЗАНИЯ ПО ОСВОЕНИЮ ДИСЦИПЛИНЫ**

Методические указания по освоению дисциплины адресованы студентам всех форм обучения.

Учебным планом предусмотрены следующие виды занятий:

- лекции;
- лабораторные работы.

Важным условием успешного освоения дисциплины «ИКТ в профессиональной деятельности» является создание системы правильной организации труда, позволяющей распределить учебную нагрузку равномерно в соответствии с графиком образовательного процесса. Большую помощь в этом может оказать составление плана работы на семестр, месяц, неделю, день. Его наличие позволит подчинить свободное время целям учебы, трудиться более успешно и эффективно. С вечера всегда надо распределять работу на завтрашний день. В конце каждого дня целесообразно подвести итог работы: тщательно проверить, все ли выполнено по намеченному плану, не было ли каких-либо отступлений, а если были, по какой причине они произошли. Нужно осуществлять самоконтроль, который является необходимым условием успешной учебы. Если что-то осталось невыполненным, необходимо изыскать время для завершения этой части работы, не уменьшая объема недельного плана. Все задания к лабораторным занятиям, а также задания, вынесенные на самостоятельную работу, рекомендуется выполнять непосредственно после соответствующей темы лекционного курса, что способствует лучшему усвоению материала, позволяет своевременно выявить и устранить «пробелы» в знаниях, систематизировать ранее пройденный материал, на его основе приступить к овладению новыми знаниями и навыками.

Знакомство с дисциплиной происходит уже на первой лекции, где от студента требуется не просто внимание, но и самостоятельное оформление конспекта. При работе с конспектом лекций необходимо учитывать тот фактор, что одни лекции дают ответы на конкретные вопросы темы, другие – лишь выявляют взаимосвязи между явлениями, помогая студенту понять глубинные процессы развития изучаемого предмета как в истории, так и в настоящее время.

Конспектирование лекций – сложный вид вузовской аудиторной работы, предполагающий интенсивную умственную деятельность студента. Конспект является полезным тогда, когда записано самое существенное и сделано это самим обучающимся. Не надо стремиться записать дословно всю лекцию. Такое «конспектирование» приносит больше вреда, чем пользы. Целесообразно вначале понять основную мысль, излагаемую лектором, а затем записать ее. Желательно запись осуществлять на одной странице листа или оставляя поля, на которых позднее, при самостоятельной работе с конспектом, можно сделать дополнительные записи, отметить непонятные места.

Конспект лекции лучше подразделять на пункты, соблюдая красную строку. Этому в большой степени будут способствовать вопросы плана лекции, предложенные преподавателям. Следует обращать внимание на акценты, выводы, которые делает лектор, отмечая наиболее важные моменты в лекционном материале замечаниями «важно», «хорошо запомнить» и т.п. Можно делать это и с помощью разноцветных маркеров или ручек, подчеркивая термины и определения.

Целесообразно разработать собственную систему сокращений, аббревиатур и символов. Однако при дальнейшей работе с конспектом символы лучше заменить обычными словами для быстрого зрительного восприятия текста.

Работая над конспектом лекций, всегда необходимо использовать не только учебник, но и ту литературу, которую дополнительно рекомендовал лектор. Именно такая серьезная, кропотливая работа с лекционным материалом позволит глубоко овладеть теоретическим материалом.

В процессе подготовки к лабораторным занятиям, студентам необходимо обратить особое внимание на самостоятельное изучение рекомендованной литературы. При всей полноте конспектирования лекции в ней невозможно изложить весь материал из-за лимита аудиторных часов. Поэтому самостоятельная работа с учебниками, учебными пособиями, научной, справочной литературой, материалами периодических изданий и Интернета является наиболее эффективным методом получения дополнительных знаний, позволяет значительно активизировать процесс овладения информацией, способствует более глубокому усвоению изучаемого материала, формирует у студентов свое отношение к конкретной проблеме.

Изучение дисциплины проходит с акцентом на лабораторные работы. Лабораторные занятия проводятся в компьютерных классах с применением специально разработанных учебно-методических материалов, в которых изложены подробные методические рекомендации по изучению каждой темы и выполнению заданий. Наличие таких учебно-методических и дидактических материалов позволяет каждому студенту работать в своем индивидуальном темпе, а также дополнительно прорабатывать изучаемый материал во время самостоятельных занятий.

Перед выполнением лабораторной работы требуется получить вариант задания.

Далее необходимо ознакомиться с заданием. Выполнение лабораторной работы следует начать с изучения теоретических сведений, которые приводятся в соответствующих методических указаниях. Результаты работы необходимо оформить в виде отчета.

Лабораторная работа считается выполненной, если

- **-** предоставлен отчет о результатах выполнения задания;
- **-** проведена защита проделанной работы.

Защита проводится в два этапа:

1) Демонстрируются результаты выполнения задания.

2) Требуется ответить на ряд вопросов из перечня контрольных вопросов, который приводится в задании на лабораторную работу.

Вариант задания выдается преподавателем, проводящим лабораторные занятия.

Для успешного овладения предлагаемым курсом студент должен обладать определённой информационной культурой: навыками работы с литературой, умением определять и находить информационные ресурсы, соответствующие целям и задачам образовательного процесса, получать к ним доступ и использовать в целях повышения эффективности своей профессиональной деятельности.

При изучении данного курса необходимо максимально использовать компьютер, изучать дополнительные информационные ресурсы.

## **Подготовка к промежуточной аттестации.**

При подготовке к промежуточной аттестации целесообразно:

- внимательно изучить перечень вопросов и определить, в каких источниках находятся сведения, необходимые для ответа на них;

- внимательно прочитать рекомендованную литературу;
- составить краткие конспекты ответов (планы ответов).